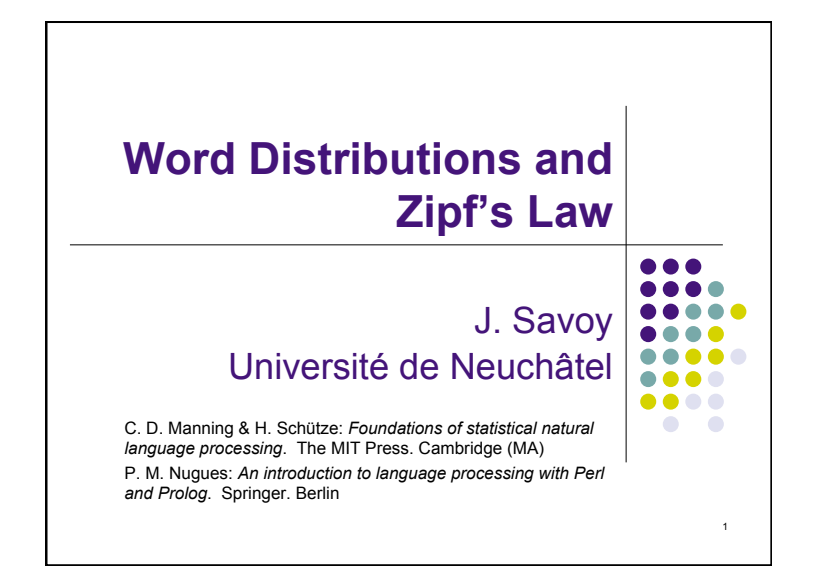

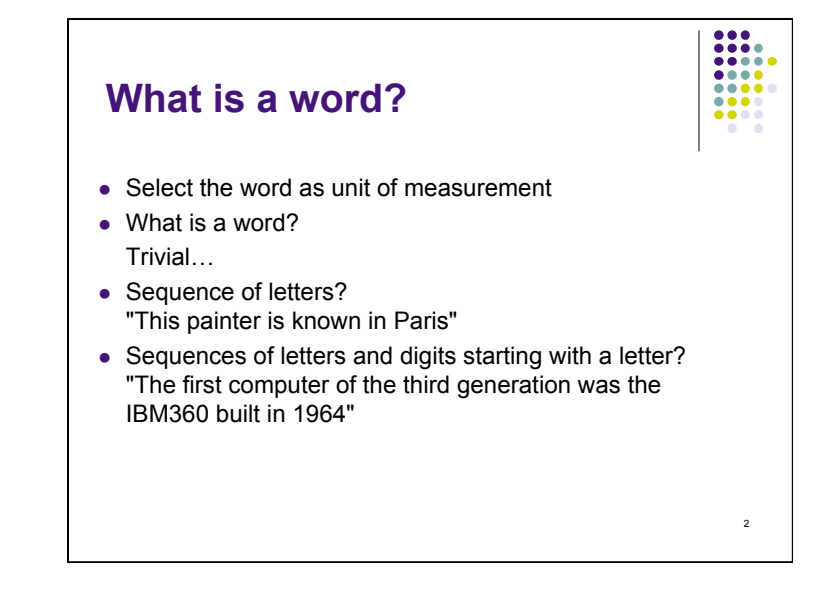

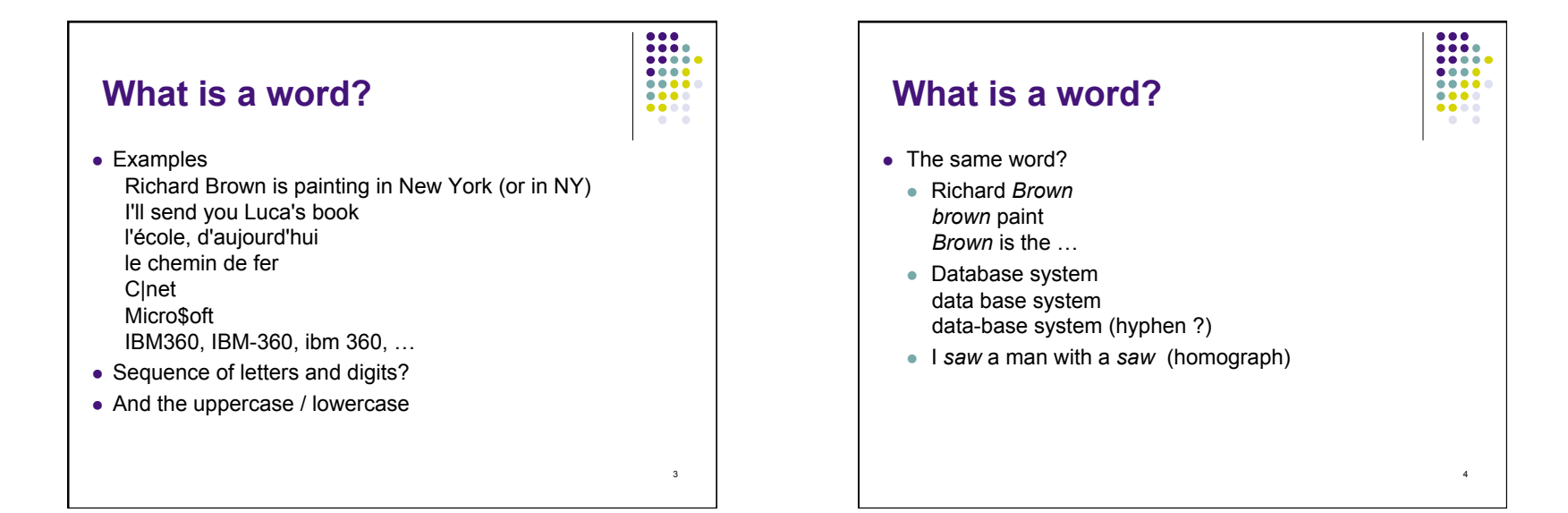

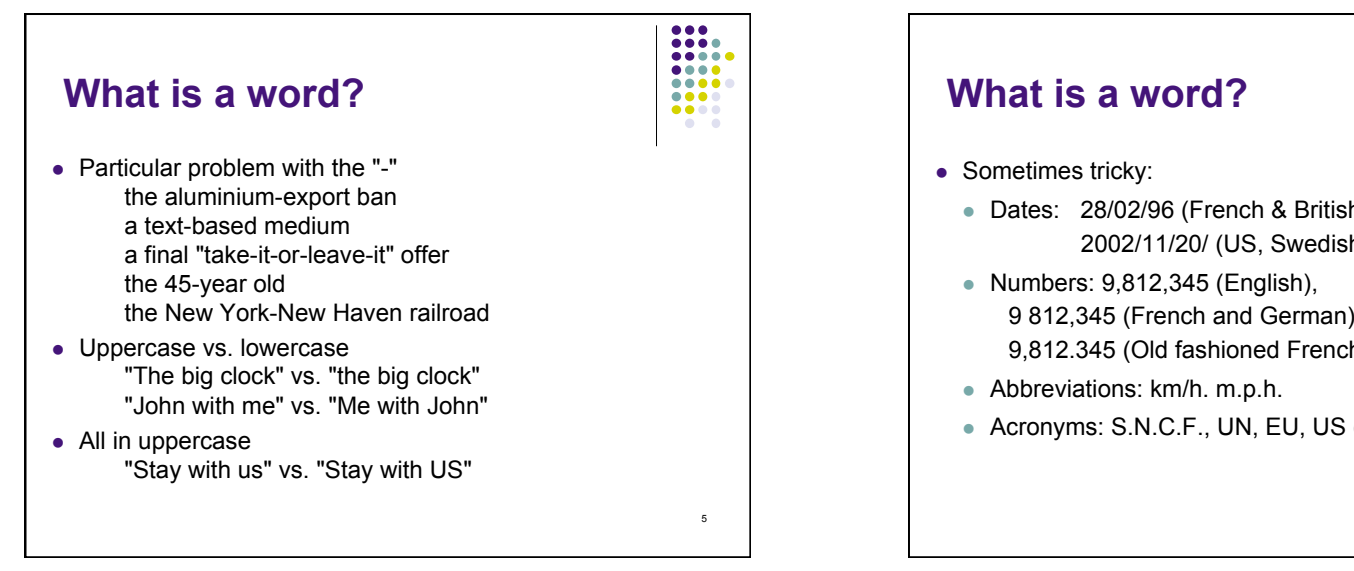

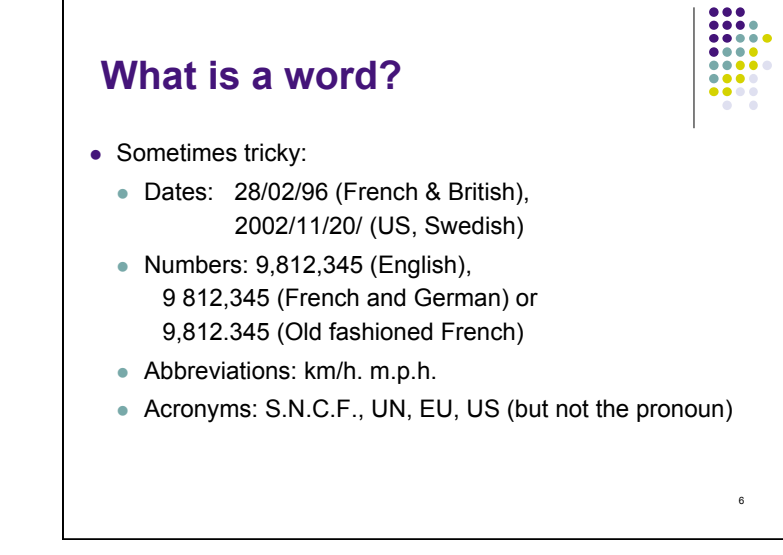

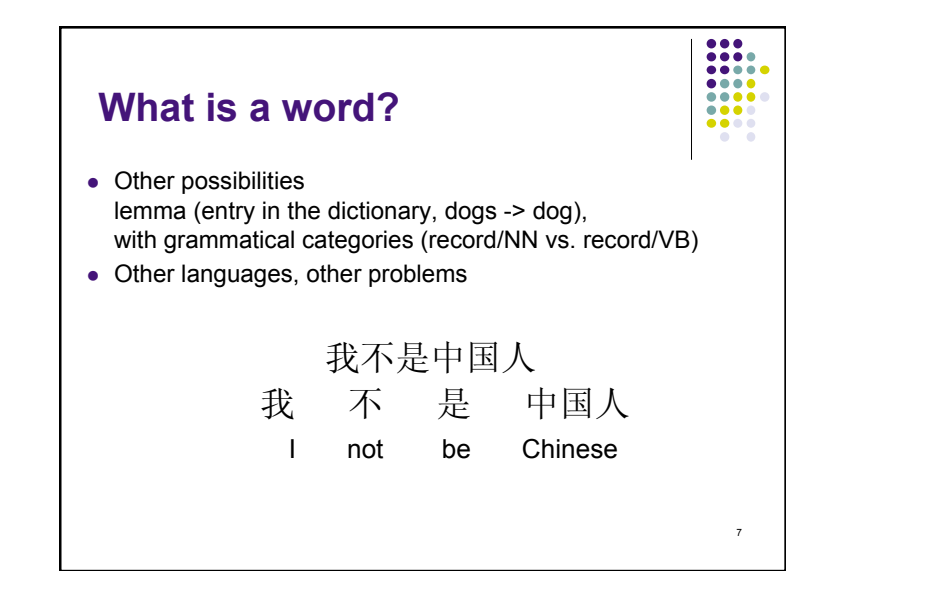

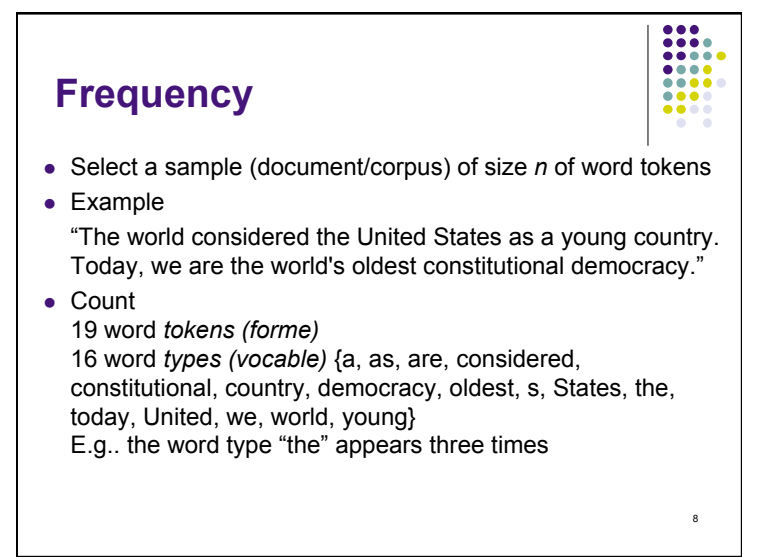

# **Frequency**

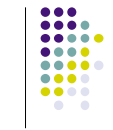

 Counting the word *types (vocable)* means counting the vocabulary size

Denote by V the vocabulary E.g.,  $V = \{$  country, democracy, States, the, United $\}$ and its size is  $|V| = 5$  (cardinality of a set)

- Counting the number of tokens (*forme*) means counting the sample / document / corpus size Use *n* to indicate this size
- Usually *n* > |V| because some word types appear more than once in a sample / document / corpus.
- 9 • Use  $f(\omega)$  to indicate the frequency (number of occurrences) of a given word  $\omega$  in a sample (e.g., f("the") = 3)  $\qquad \qquad$  10  $\qquad \qquad$  10  $\qquad \qquad$  10  $\qquad \qquad$  10  $\qquad \qquad$  10  $\qquad \qquad$  10  $\qquad \qquad$  10  $\qquad \qquad$  10  $\qquad \qquad$  10  $\qquad \qquad$  10  $\qquad \qquad$  10  $\qquad \qquad$  10  $\qquad \qquad$  10  $\qquad \qquad$  10

# **Frequency**

- Given a corpus. Can we model the word distribution?
- Can we find general law(s) governing the word distribution?
- Are words used randomly?
- Does the word distribution differ from one author to the other?
- Can we infer pertinent information from word distribution?
- Can we find constant(s) when analyzing the word distribution of a given author within a given genre? A set of authors in a given genre? An author in general?
- Can we use such information to describe an author's style?

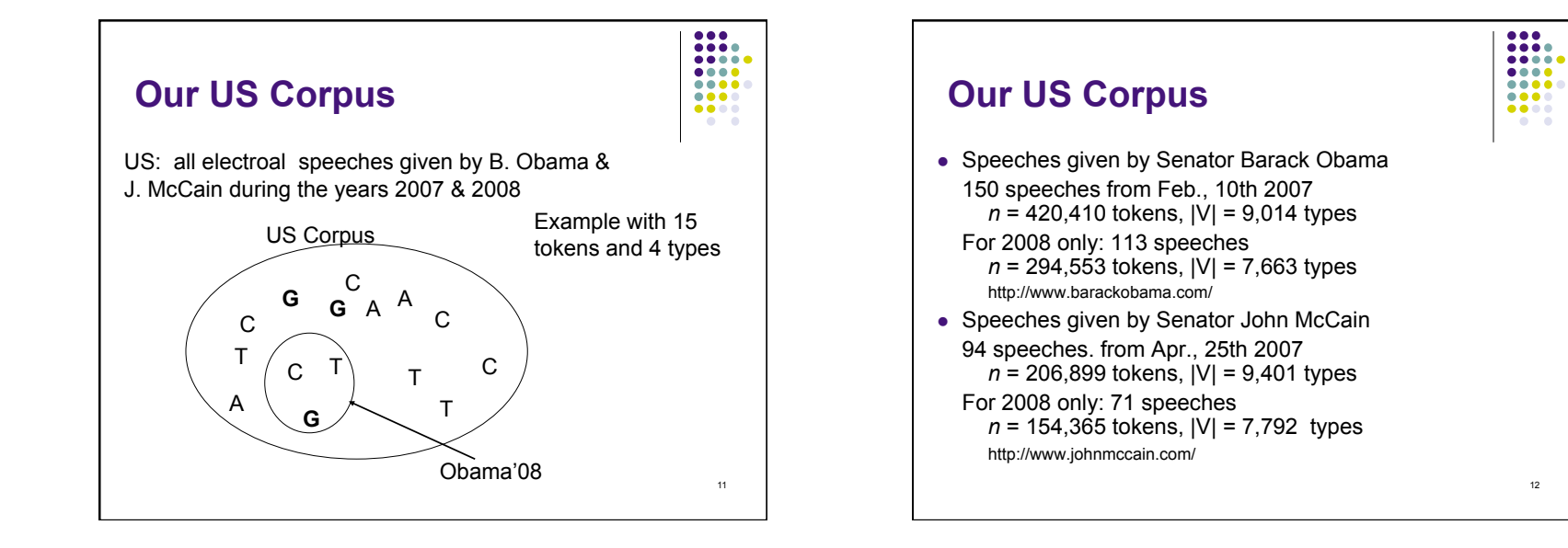

12

.....

 $\bullet\bullet\bullet\bullet$ 

 $\bullet\bullet\bullet\bullet$ 

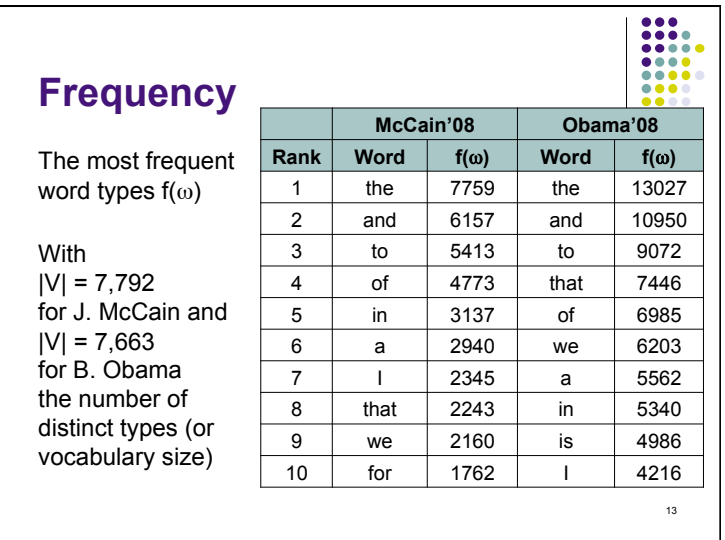

# **Frequency (Brown Corpus)**

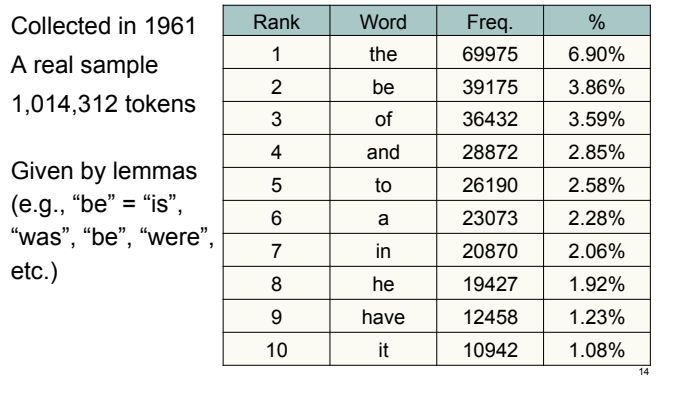

 $\begin{array}{|c|c|} \hline 0 & 0 & 0 \\ \hline 0 & 0 & 0 & 0 \\ \hline 0 & 0 & 0 & 0 \\ \hline 0 & 0 & 0 & 0 \\ \hline 0 & 0 & 0 & 0 \\ \hline 0 & 0 & 0 & 0 \\ \hline \end{array}$ 

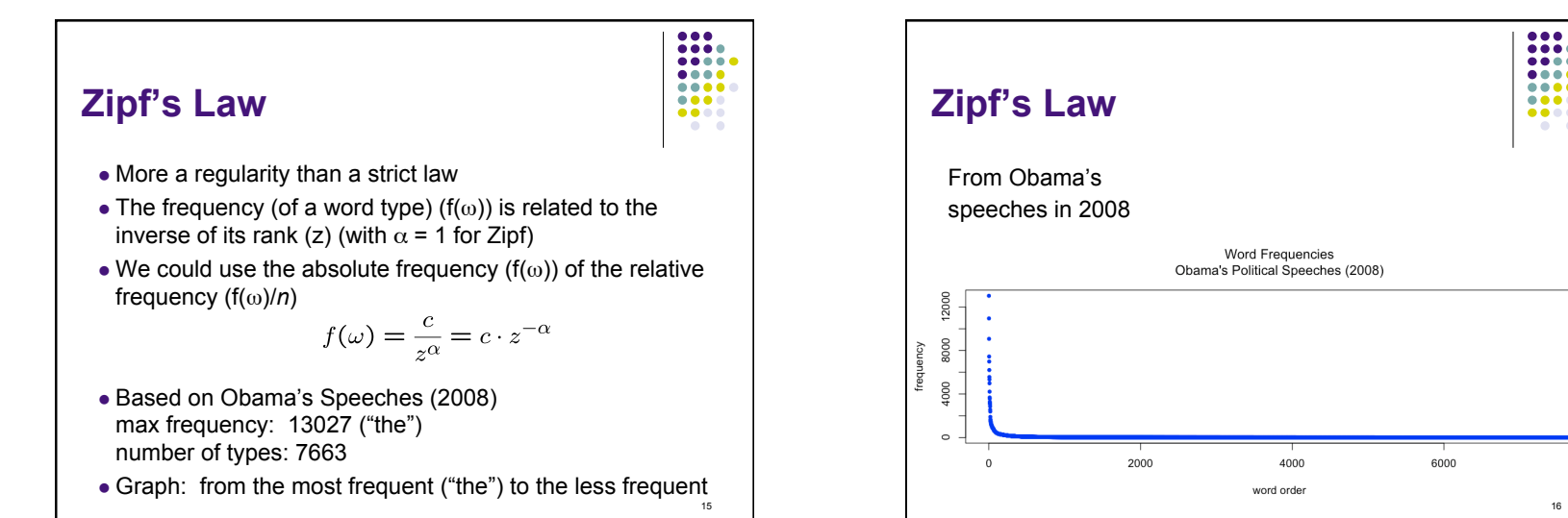

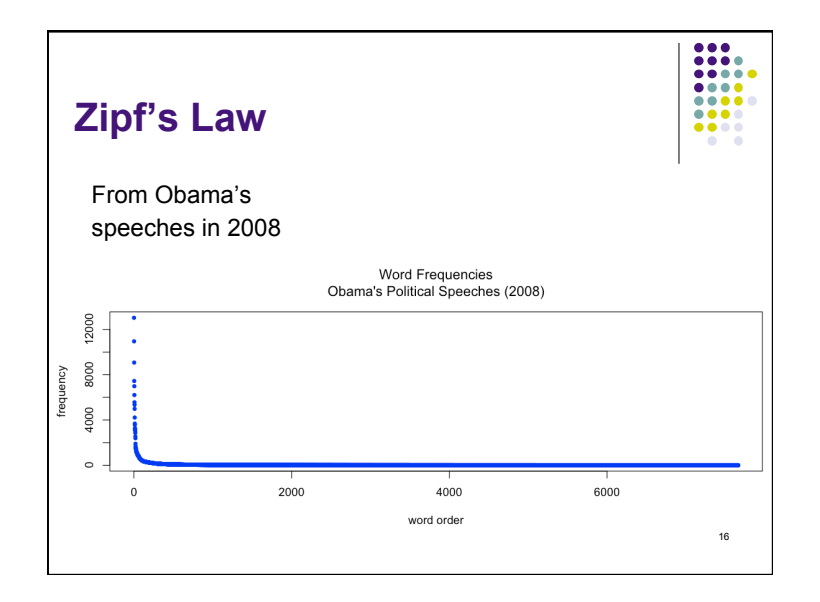

# **Zipf's Law**

• The Zipf's law could be more useful when considering the log-log relationship between the absolute frequency  $(f(\omega))$ and the rank (*z*)

$$
f(\omega) = \frac{c}{z^{\alpha}} = c \cdot z^{-\alpha}
$$

we may obtain

$$
log(f(\omega)) = log\left(\frac{c}{z^{\alpha}}\right)
$$
  
= log(c) - \alpha log(z) = \beta - \alpha log(z)

17

 $\begin{array}{|c|c|} \hline 0 & 0 & 0 \\ \hline 0 & 0 & 0 & 0 \\ \hline 0 & 0 & 0 & 0 \\ \hline 0 & 0 & 0 & 0 \\ \hline 0 & 0 & 0 & 0 \\ \hline \end{array}$ W

- Zipf's law is an example of power law Another similar form is the 80-20 rule
- 

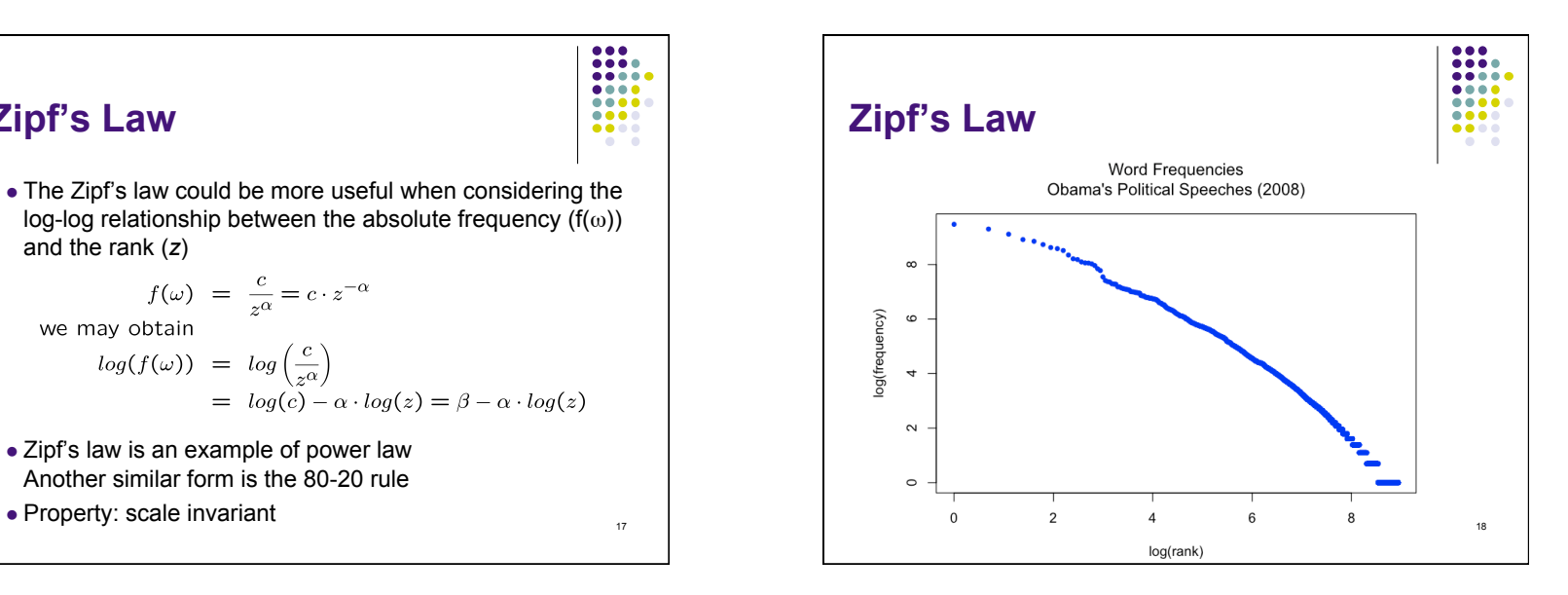

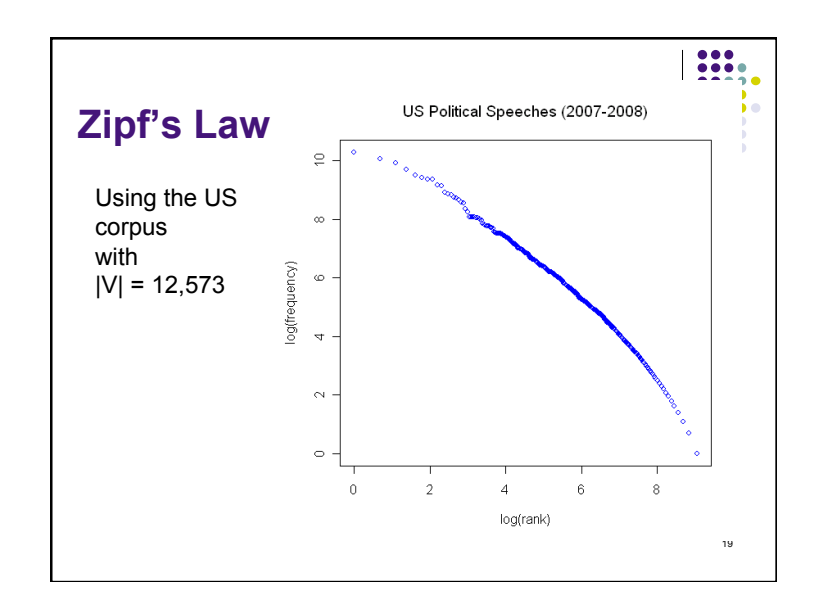

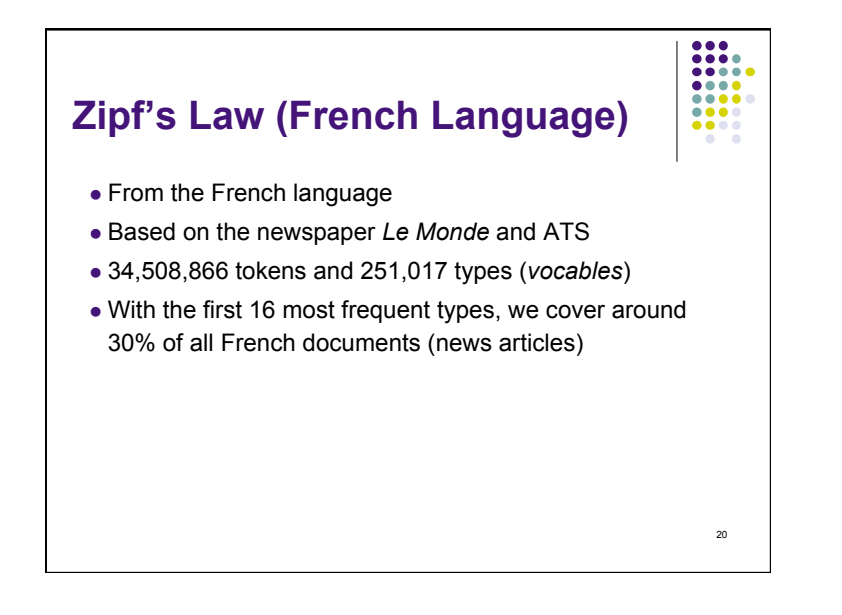

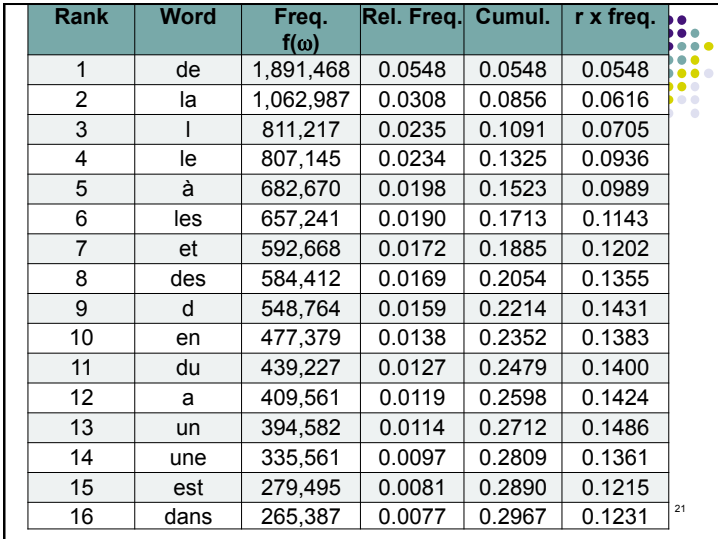

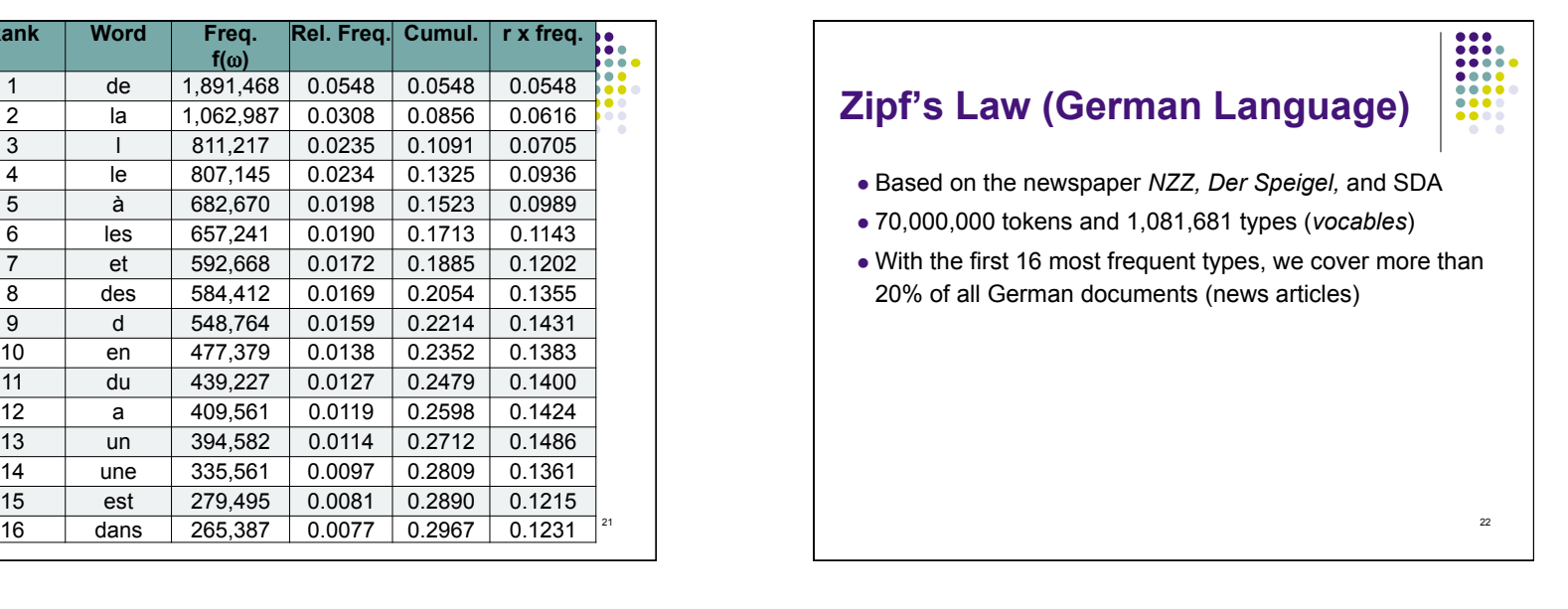

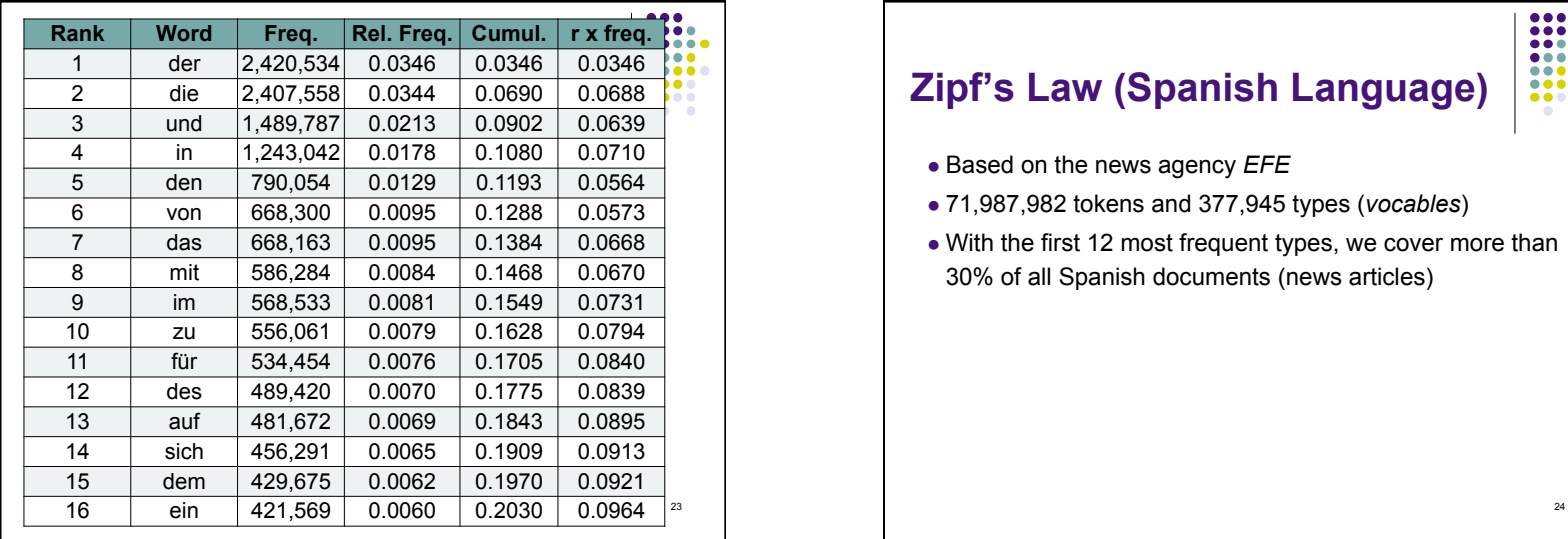

# **Zipf's Law (Spanish Language)**

- **Based on the news agency EFE**
- 71,987,982 tokens and 377,945 types (*vocables*)
- With the first 12 most frequent types, we cover more than 30% of all Spanish documents (news articles)

 $\begin{array}{|c|c|} \hline 0 & 0 & 0 & 0 \\ \hline 0 & 0 & 0 & 0 & 0 \\ 0 & 0 & 0 & 0 & 0 \\ 0 & 0 & 0 & 0 & 0 \\ \hline 0 & 0 & 0 & 0 & 0 \\ \hline 0 & 0 & 0 & 0 & 0 \\ \hline \end{array}$ 

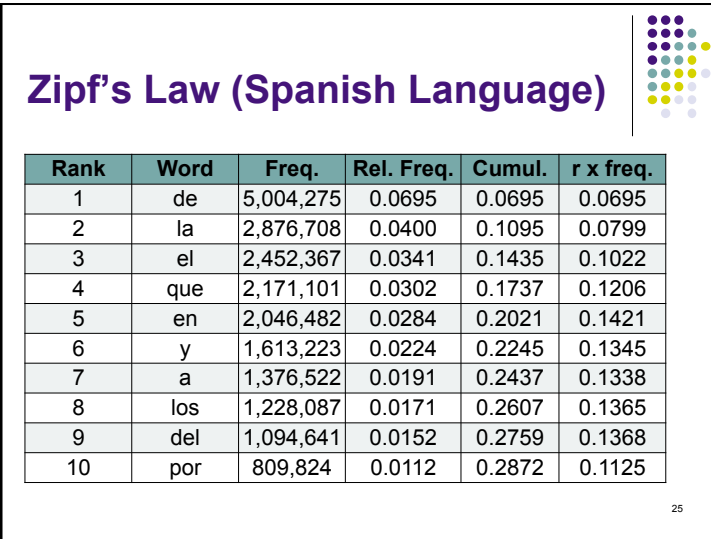

# **Zipf's Law**

- On the other tail (the less frequent word types)
- Lot of word types with frequency = 1 (*hapax legomena*) and many with frequency = 2
- Number of word types: 7663 (Obama'08), 7792 (McCain'08)

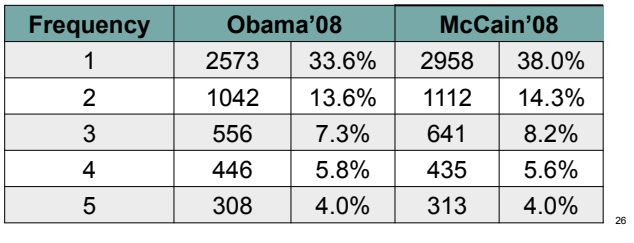

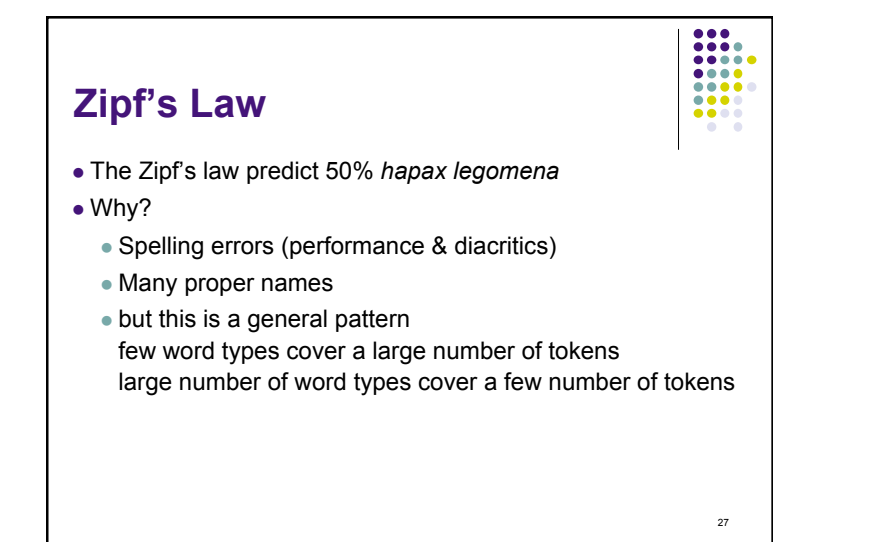

# **Zipf's Law**

Example of *hapax legomena*

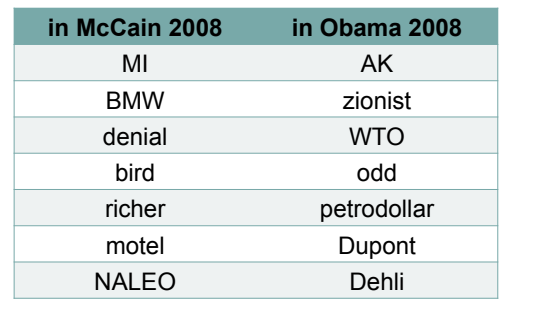

28

 $\begin{tabular}{|c|c|} \hline \rule{0pt}{3ex} \rule{0pt}{3ex} \rule{0pt}{3$ 888

 $\bullet$ 

 $\begin{array}{|c|c|} \hline 0 & 0 & 0 \\ \hline 0 & 0 & 0 & 0 \\ \hline 0 & 0 & 0 & 0 \\ \hline 0 & 0 & 0 & 0 \\ \hline 0 & 0 & 0 & 0 \\ \hline 0 & 0 & 0 & 0 \\ \hline \end{array}$ 

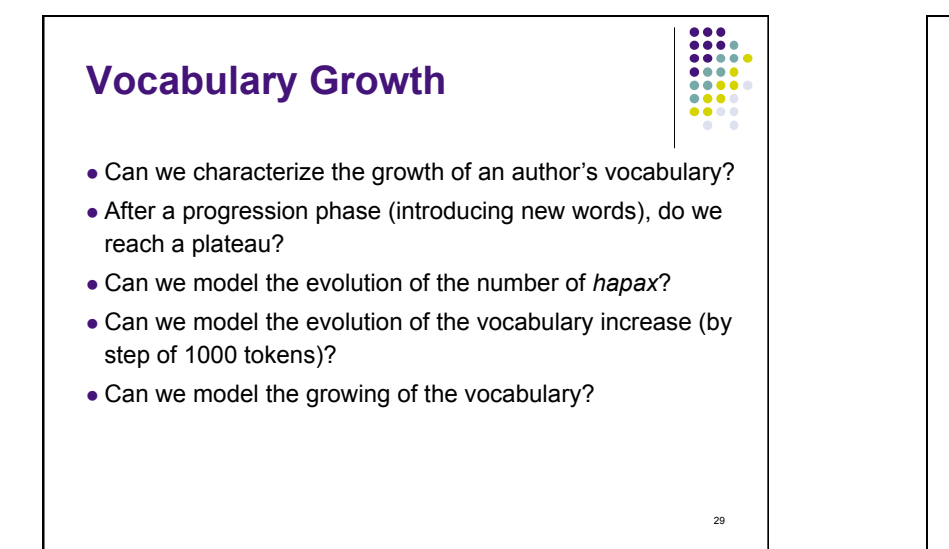

**Vocabulary Growth** 

Obama's speeches (2008)

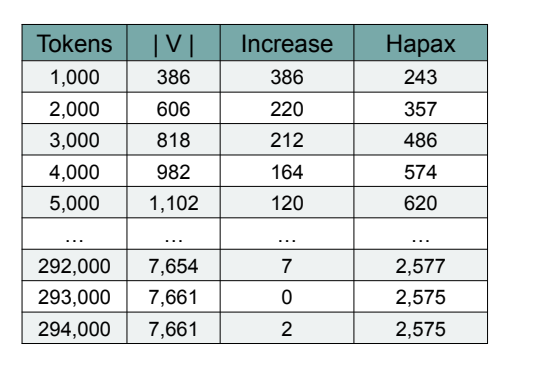

30

 $\begin{array}{|c|c|} \hline 0 & 0 & 0 \\ \hline 0 & 0 & 0 & 0 \\ \hline 0 & 0 & 0 & 0 \\ \hline 0 & 0 & 0 & 0 \\ \hline 0 & 0 & 0 & 0 \\ \hline 0 & 0 & 0 & 0 \\ \hline \end{array}$ 

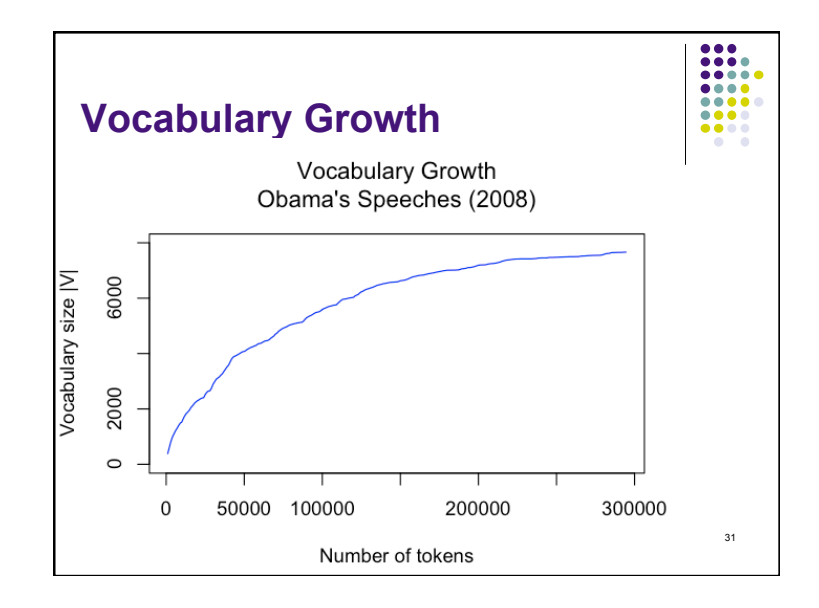

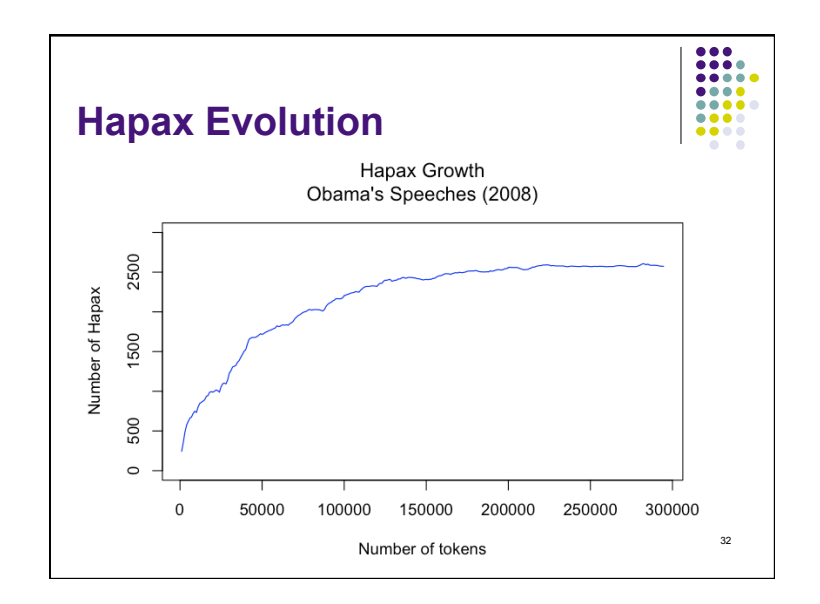

# **Word Frequency**

- Model of the growing of the vocabulary |V| = *k* . *n*β, with 10 ≤ *k* **≤** 20, 0.5 ≤ β ≤ 0.6
- Can we find useful features to help us finding the underlying characteristics of an author?
- We can find some differences between common American English (Brown corpus) and US electoral speeches by considering the top 10 / 20 most frequent word types
- Mainly on limited interest
- What are the differences between Obama's & McCain's speeches? Vocabulary? Topics? Style?

33

 $\frac{1}{2}$ 

 $\begin{array}{ccc}\n\bullet & \bullet & \bullet & \bullet \\
\bullet & \bullet & \bullet & \bullet\n\end{array}$ 

888

....  $0000$ **Part** 

35

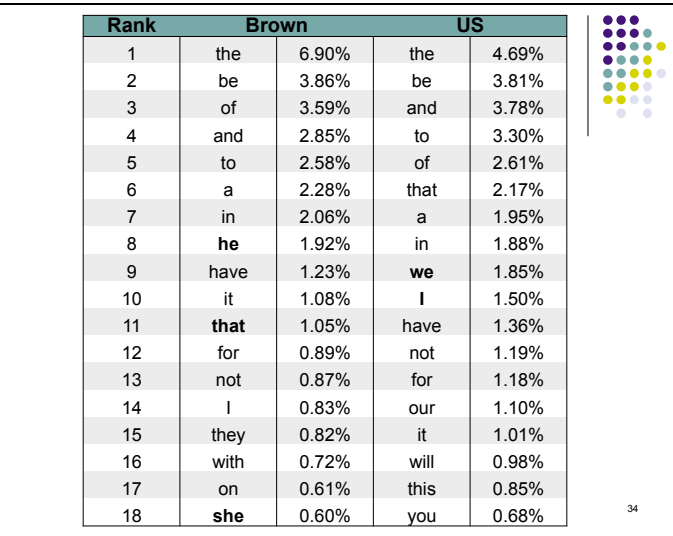

# **Overall Lexical Measure**

- We may consider forms used frequently by one author, less by the other
- Determinant "the" more frequent in ordinary language (6.9% vs. 4.7%)
- Used more frequently by politicians: "we", "I", "that", "will"
- Used more often by common American English (Brown corpus): "he", "she"
- Large variations when considering the same author but different periods, styles (e.g., tragedies, novels) and genres (prose vs. poetry)
- Basic elements for a language model
- 

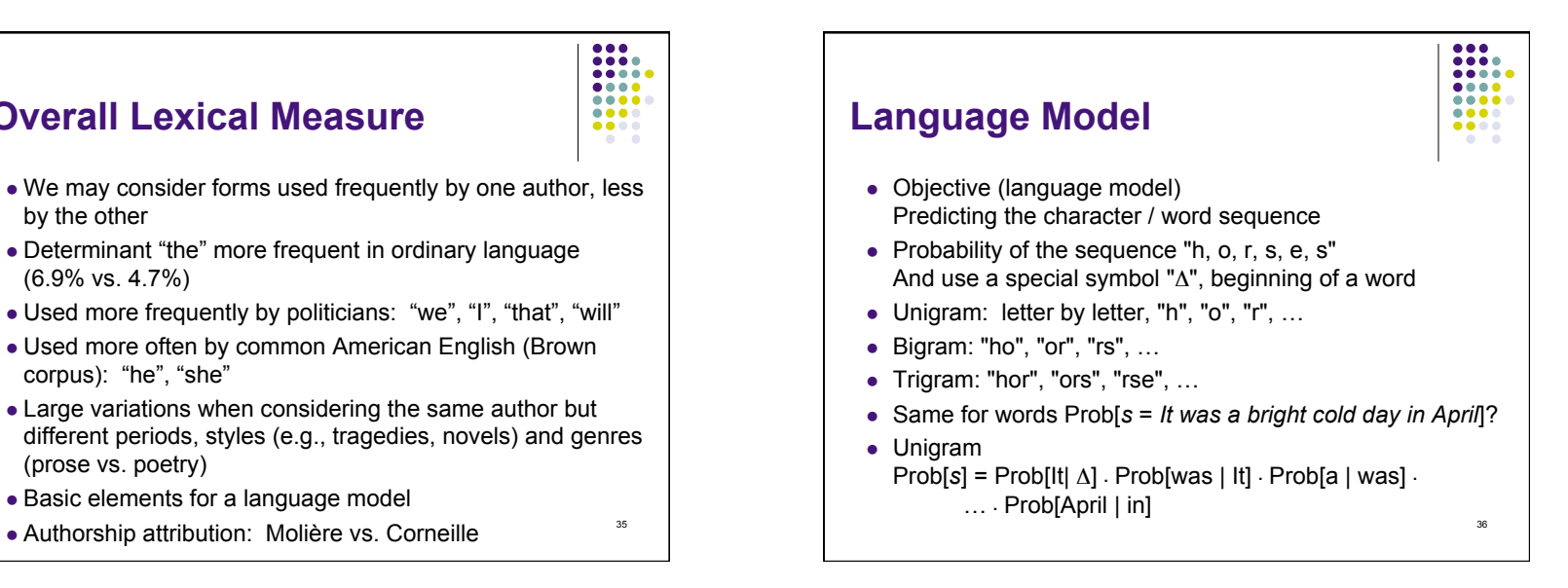

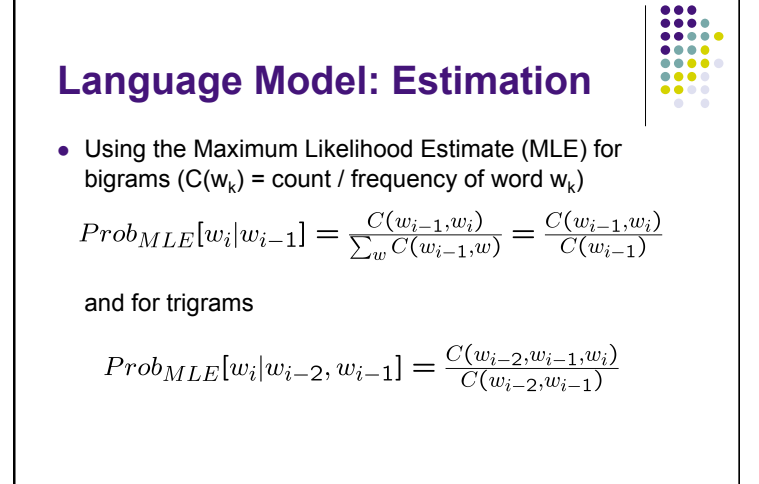

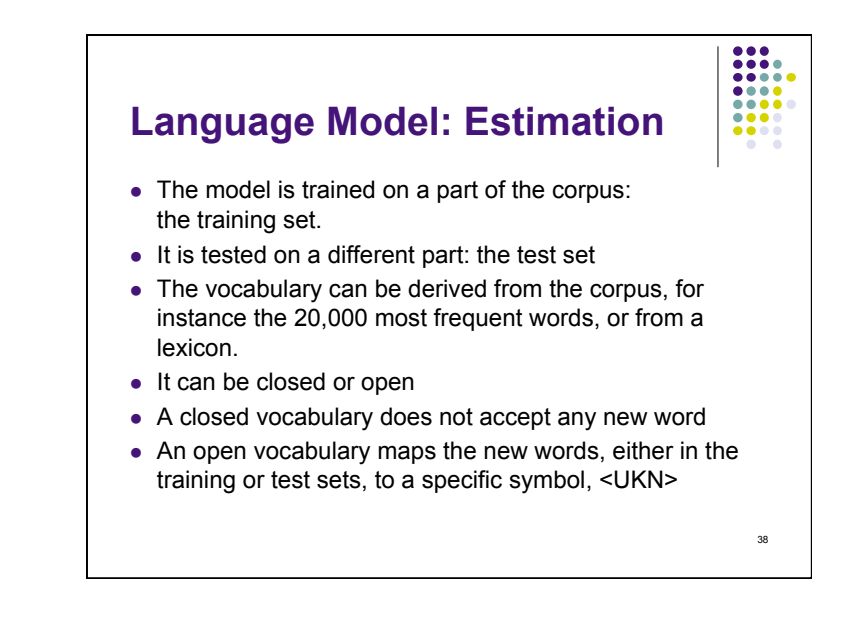

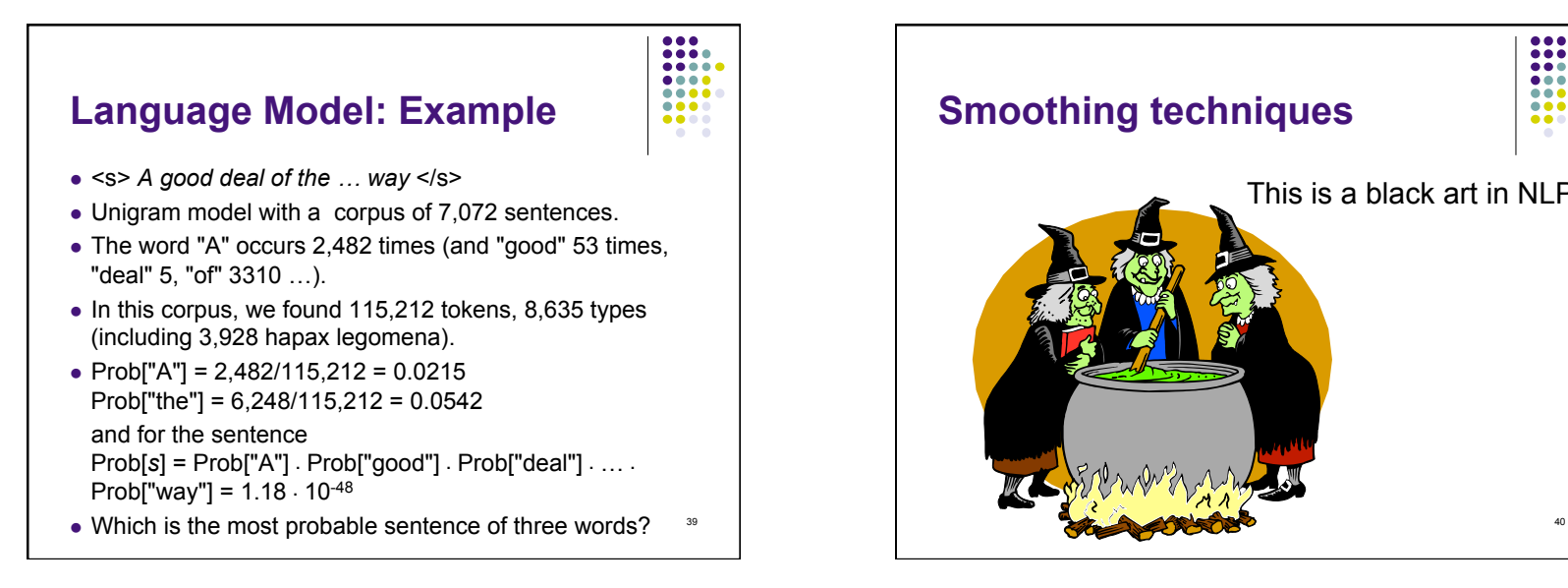

37

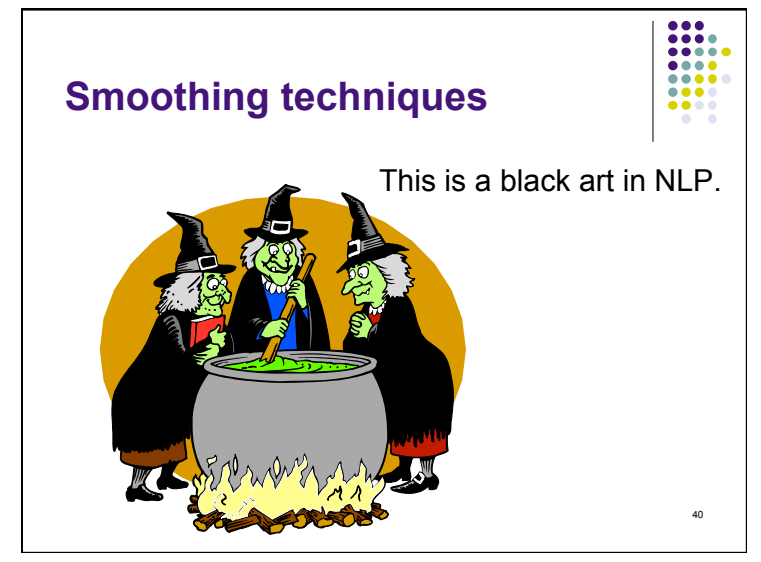

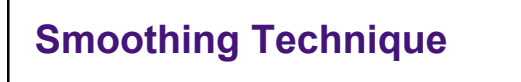

- Data sparseness is a serious and common problem in statistical NLP.
- The probability of a sequence is zero if it contains unseen elements (types, bigram)
- Problem 1: Low frequency *n*-grams if *n*-gram *x* occurs twice and *n*-gram *y* occurs once, is *x* really twice as likely as *y*?
- Problem 2: Zero counts If *n*-gram *y* does not occur in the training set, does that mean that it should have probability zero?

41

....

 $0000$ **Part** 

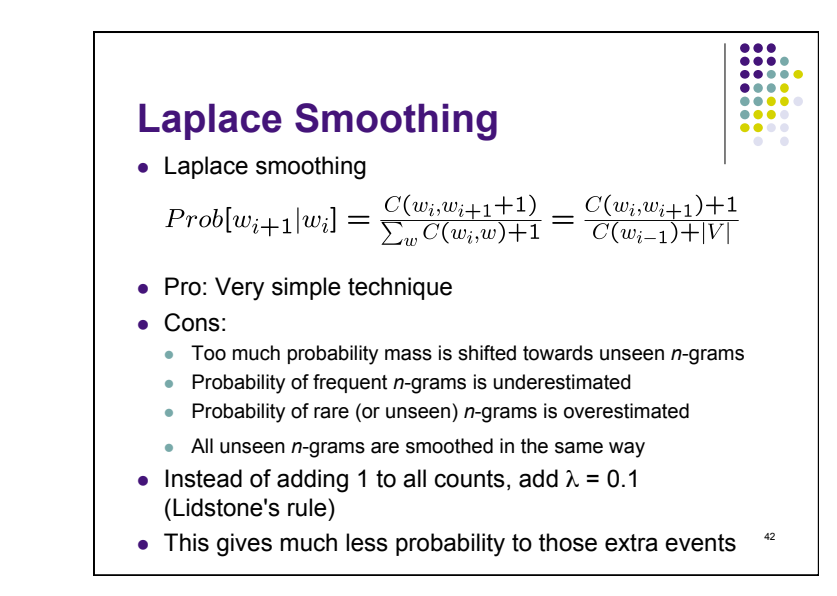

#### $\frac{1}{2}$  $\begin{array}{ccc}\n\bullet & \bullet & \bullet & \bullet \\
\bullet & \bullet & \bullet & \bullet\n\end{array}$ **Overall Lexical Measure**  888 • In general, difficult to define an overall lexical measure and compare it with other authors/documents We can used: |V| vocabulary size (number of word type) ratio |V| / n • not really satisfactory. Why? depends on the sample size (not stable) LNRE Large Number of Rare Events (many events do not occur in the sample!) 43

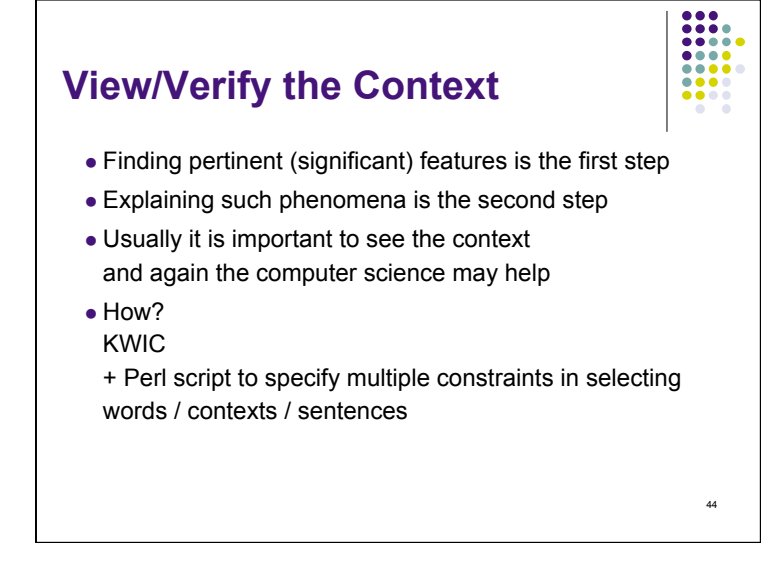

# **KWIC Keyword In Context**

- Besides counting linguistic phenomena, computer science may provide other useful tools
- *KWIC* is such an example
- Provide the left and right context (number of words, number of characters) of a given word (exact spelling)
- Can be used to see the context around a term
- Example:

Translation of "fort" (JJ) into the English language by "strong" or "powerful"

"un fort orage", "un café fort", "un médicament fort"  $\begin{array}{c} | \ \hline \end{array}$ 

# **Context around "Strong"**

the administration immediately lodged a strong protest with the Soviet ambassador here, saying the

s pointed toward the December report as strong evidence of the long-awaited reversal in the nation's 5.8 billion Canadian dollars largely on strong foreign sales of forest products. \*E\* \*S\* However, . and basically a black school that was strong in academics. "Dade said. \*E\* \*S\* "Before, we finishing third in lowa, maintened a strong lead in New Hampshire - but he no longer had the huge etts Gov. Michael Dukakis maintened a strong lead in the Democratic race. \*E\* \*S\* ABC reported he S\* In both polls, Dukakis maintened a strong lead in the Democratic race. End of Discourse \*E\* \* Er whose poll you're looking at - and a strong one, too, "said Jeff Alderman, chief of polling Port on the seacost, \*E\* \*S\* Kemp, a strong proponent of states rights, has asked federal regular rsuit of peace, NATO must soon offer a strong proposal on conventional and chemical weapons control rsuit of peace, NATO must soon offer a strong proposal on conventional and chemical weapons control ri Dubini Friday morning to "lodge a strong protest. \*E\* \*S\* "Defense Secretary Franl C. Carl er Alexander Bessmertnykh read him a " strong protest. \*E\* \*S\* "The Soviet side cannot but view

 $\bullet\bullet\bullet\bullet$ 

.....

#### ....  $0000$  $\bullet\bullet\bullet$

45

 $\begin{array}{ccccc}\n\bullet & \bullet & \bullet & \bullet \\
\bullet & \bullet & \bullet & \bullet\n\end{array}$ 

....

 $\bullet\bullet\bullet\bullet$ 

 $41$ 

# **Context around "Powerful"**

ted. \*E\* \*S\* It also said two other " powerful bombs" were defused "in the last several days" ederation of Economic Organizations, a powerful business alliance, is planning a leap into the 21s itian army Col. Jean-Claude Paul, the powerful commander of the key batallion in Port-au-Prince, . \*E\* \*S\* Despite the existence of two powerful drugs to treat the rare form of pneumonia, scienti and simulated windsurfing in front of a powerful fan. \*E\* \*S\* Among the poeple wearing shorts were nd West Germany, both with politically powerful farming lobbies, have sought an increase of \$3.1 b till was a land of barbarian tribes and powerful feudal warriors - one of Japan's last frontiers. out. \*E\* \*S\* "It's a vera silent but powerful force in Southern politics. "Rose said. \*E\* \*S\* en. \*E\* \*S\* The reflex is particulary powerful in children, doctors say. \*E\* \*S\* Kendall was in en. \*E\* \*S\* The reflex is particulary powerful in children, doctors say. \*E\* \*S\* Tecklenburg sai ficient in the short-term, it provides powerful incentive for workers to sabotage innovative techno eight straight term. \*E\* \*S\* With the powerful infrastructure of the governing Colorado Party at h k was retained as head of South Korea's powerful intelligence agency, the Agency for National Secur hn Moo-hyuk was retained as head of the powerful intelligence organization, the Agency for National

# **Strong vs. Powerful**

- Are you drinking a "strong coffee" or a "powerful coffee"?
- Are you working with a "strong PC" or a "powerful PC"?
- Given the context, the translation could be "strong" or "powerful" (but the distinction is not always (for a computer at least) very clear, e.g., "strong/powerful drug")
- Based on newspaper articles, we can find

48

 $\bullet\bullet\bullet\bullet$ 

 $\bullet\bullet\bullet\bullet$ 

**AAA** 

 $\bullet\bullet\bullet\bullet$ 

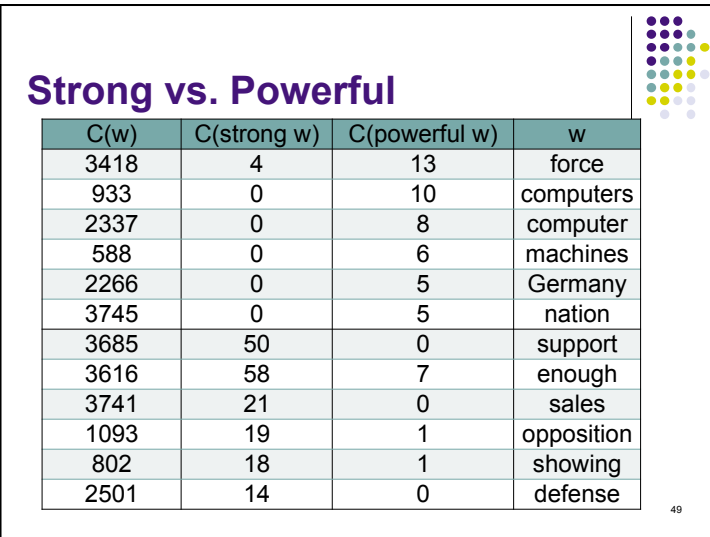

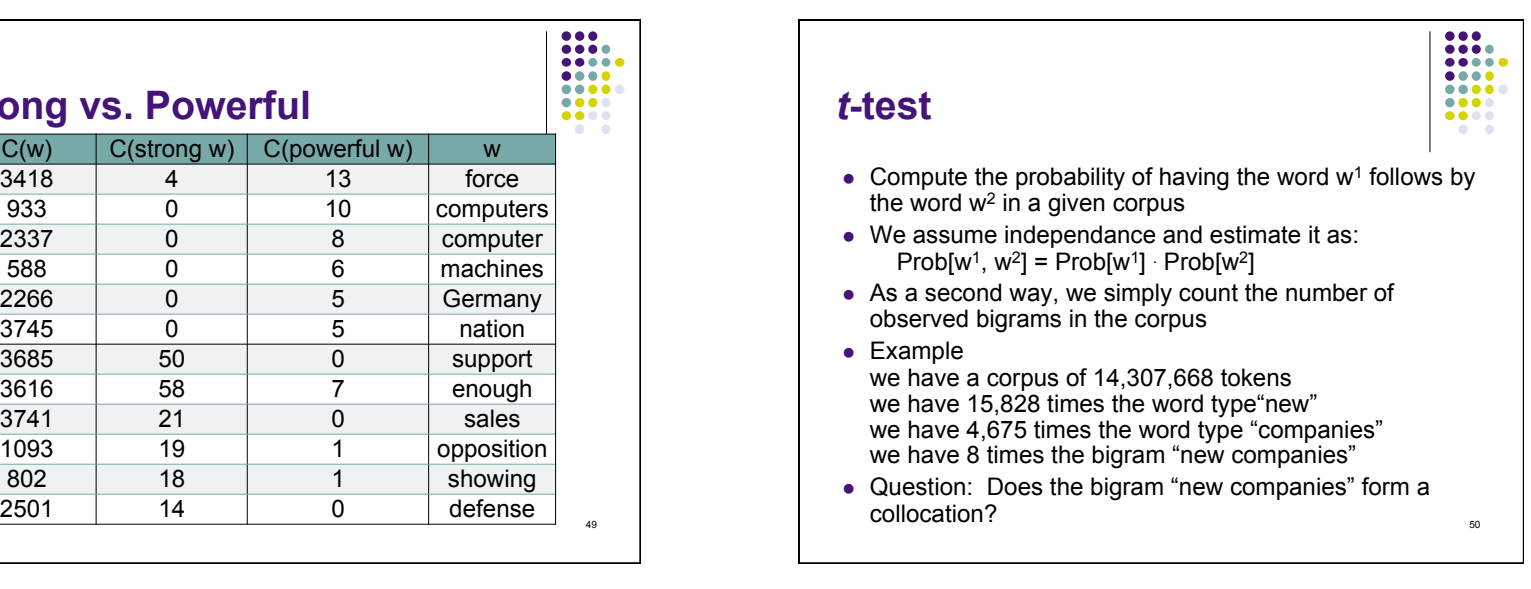

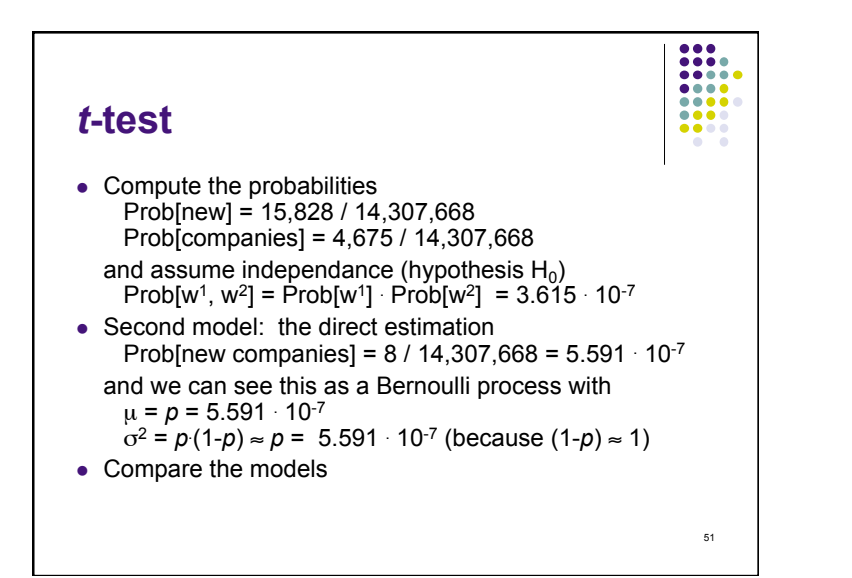

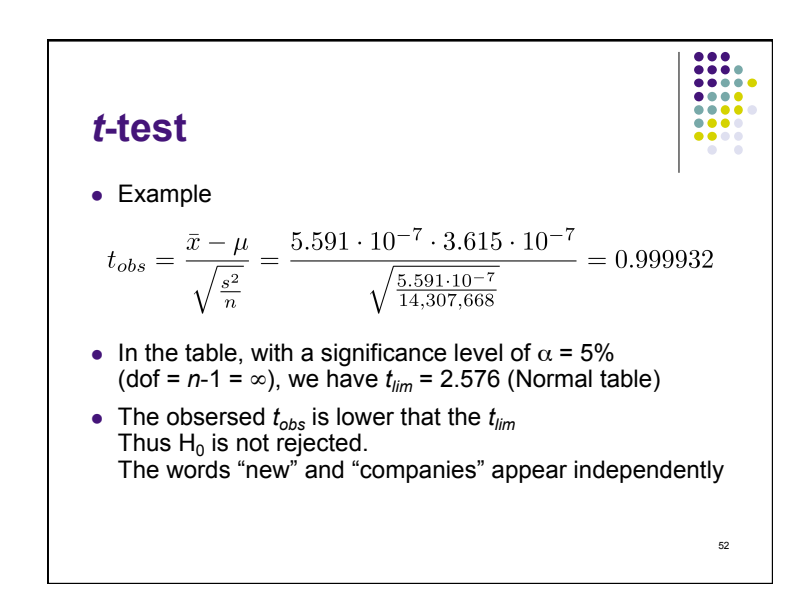

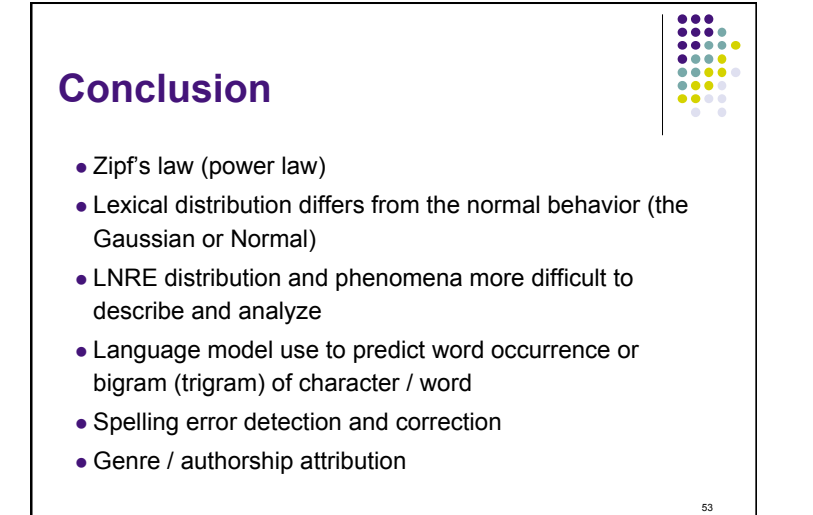

# **Derivation from the Zipf's Law**

• Starting with

$$
f(\omega) = \frac{c}{z} \text{ or } \frac{f(\omega)}{n} \cdot z = c'
$$

54

 $\begin{array}{c} 0.01 \\ 0.010 \\ 0.011 \\ 0.011 \\ 0.011 \\ 0.011 \\ 0.011 \\ 0.011 \\ 0.011 \\ 0.011 \\ 0.011 \\ 0.011 \\ 0.011 \\ 0.011 \\ 0.011 \\ 0.011 \\ 0.011 \\ 0.011 \\ 0.011 \\ 0.011 \\ 0.011 \\ 0.011 \\ 0.011 \\ 0.011 \\ 0.011 \\ 0.011 \\ 0.011 \\ 0.011 \\ 0.011 \\ 0.011 \\ 0.0$ 

where  $c$  is a constant,  $f(\omega)$  the absolute frequency associated with word ω, *n* the total number of tokens, and *z* the rank

We may define by  $z_k$  the rank of word occurring  $k$  times in the corpus, we have:  $c'\cdot n$ 

 $\overline{k}$ 

 $\label{z} z_k \;\; =$ 

**Derivation from the Zipf's Law** 

• We can define 
$$
I_k
$$
 the difference between the rank  $z_k$  and the rank  $z_{k+1}$  with  $z_{k+1} < z_k$ 

$$
I_k = z_k - z_{k+1} = \frac{c' \cdot n}{k} - \frac{c' \cdot n}{k+1} = \frac{c' \cdot n}{k \cdot (k+1)}
$$
  

$$
I_1 = z_1 - z_2 = \frac{c' \cdot n}{2}
$$

The rank difference between word occurring once and twice is 50% of all word types

55

 $\bullet\bullet\bullet\bullet$  $\bullet\bullet\bullet\bullet$ 

\n- **Benford's Law**
\n- Probability of occurrence of the most significant digit (1 to 9) given a sample of numbers
\n- Based on our prior knowledge (feeling), we may estimate that each digit owns the same chance to occur Uniform distribution for all digit = 
$$
1/9 = 0.111
$$
.
\n- This uniform distribution doesn not match real sample
\n- The distribution of the most significant digit follows the Benford's law
\n- The probability of occurrence of the digit " $d$ " is  $Prob[d] = log_{10} [1 + (1/d)]$
\n

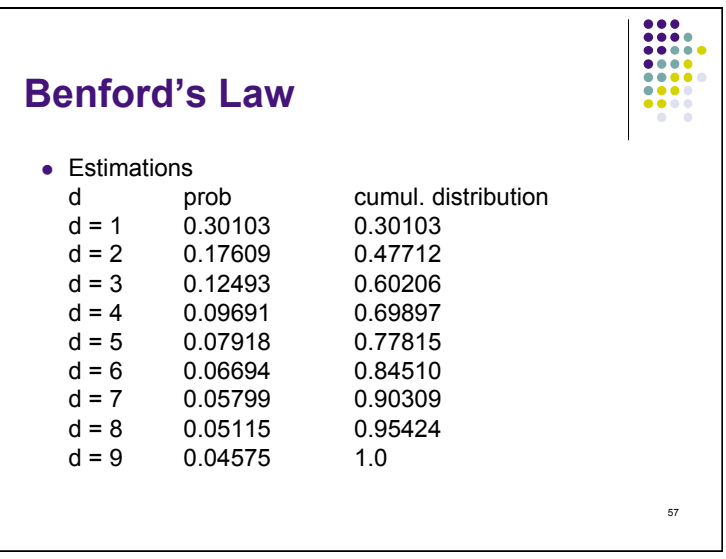